# **ANALISIS DAN PERBAIKAN TERHADAP MASALAH** *DISCONNECT* **DATA PELANGGAN PADA UIM (UNIVIED INVENTORY MANAGEMENT) TOOLS DI UNIT AODM (ACCESS OPTIMA DATA & MAINTENANCE) DI PT. TELKOM INDONESIA WITEL KARAWANG**

**Ikhwan Subekhi, Yuliarman Saragih**

Teknik Elektro, Universitas Singaperbangsa Karawang Jalan HS.Ronggo Waluyo, Puseurjaya, Telukjambe Timur, Kabupaten Karawang, Jawa Barat *ikhwan.subekhi354@gmail.com*

# **ABSTRAK**

Jaringan telekomunikasi adalah struktur yang digunakan untuk mengirimkan pesan dari pengirim ke penerima melalui saluran yang terdiri dari media komunikasi. Saluran ini dapat berupa kabel, serat optik, gelombang elektromagnetik, atau media lainnya. Program *Taskforce Securing LIS Indihome 9.4* adalah sebuah program yang didedikasikan untuk mengamankan dan melindungi sistem informasi Indihome versi 9.4. Tugas utama *taskforce* ini adalah mengidentifikasi potensi kerentanan atau celah keamanan dalam LIS Indihome 9.4. Tim akan melakukan analisis mendalam terhadap sistem, pengujian keamanan, pemantauan aktivitas jaringan, dan penilaian risiko. Setelah itu, *taskforce* akan mengimplementasikan langkah-langkah pengamanan yang diperlukan untuk memperbaiki kerentanan yang ditemukan. Metode yang digunakan adalah observasi dan praktik langsung di perusahaan. Data pelanggan telah dirangkum oleh tim *taskforce* dari wilayah Karawang, Purwakarta, Subang, dan sekitarnya, dengan total 776 data pelanggan yang telah dirangkum. Terdapat masalah *disconnect* data pelanggan pada UIM Tools di Unit AODM PT. Telkom Indonesia Witel Karawang yang perlu ditangani dan diperbaiki. Masalah yang akan ditimbulkan apabila kasus ini tidak diselesaikan seperti layanan yang tidak stabil, kesulitan dalam analisis data, keluhan dan penurunan kualitas pada *brand* sehingga berkurangnya kepercayaan masyarakat pada perusahaan. Laporan ini memberikan informasi penting sebagai panduan dalam mengatasi masalah *disconnect* data pelanggan dan meningkatkan kinerja UIM Tools di Unit AODM PT. Telkom Indonesia Witel Karawang.

*Kata kunci : Jaringan telekomunikasi, Taskforce, UIM Tools, Disconnect, Unit AODM*

# **1. PENDAHULUAN**

Jaringan telekomunikasi adalah struktur yang digunakan untuk mengirim pesan antara pengirim dan penerima melalui saluran media komunikasi seperti kabel, serat optik, gelombang elektromagnetik, dll. Tujuannya adalah memfasilitasi komunikasi efektif antara pengguna yang terhubung di lokasi yang berbeda. Inovasi dalam bioteknologi, telekomunikasi, komputer, internet, dan robotika telah mengubah cara kita mengembangkan teknologi tinggi, menciptakan produk dan layanan canggih. Kemajuan ilmu pengetahuan dan teknologi telah menggantikan pekerjaan fisik dengan mesin otomatis, dan memainkan peran penting dalam kehidupan seharihari dengan memberikan kemudahan dan kenyamanan bagi masyarakat.

PT Telkom Indonesia (Persero) Tbk adalah perusahaan informasi dan komunikasi terbesar di Indonesia. Mereka menyediakan layanan telekomunikasi komprehensif dengan 15 juta pelanggan telepon tetap dan 104 juta pelanggan telepon seluler. Pada tahun 2013, Telkom Indonesia beralih dari jaringan tembaga ke serat optik untuk transmisi data. Serat optik adalah kabel tipis yang mentransmisikan sinyal cahaya dengan kecepatan tinggi hingga 1 GB per detik, tanpa memerlukan penguat sinyal. *Taskforce Securing LIS Indihome 9.4* adalah program untuk mengamankan sistem informasi

*Indihome*. Tugas utama *taskforce* ini adalah mengidentifikasi kerentanan dalam LIS Indihome 9.4, melakukan pengujian keamanan, pemantauan aktivitas jaringan, dan penilaian risiko. Mereka juga akan mengimplementasikan langkah-langkah pengamanan yang diperlukan. Program ini bertujuan untuk meningkatkan keamanan sistem dan melindungi data pelanggan.

#### **2. TINJAUAN PUSTAKA**

Pada penelitian yang berjudul " Proses Perbaikan Data ODP (*Optical Distribution Point*) Tidak Sama dan Rename ODP Menggunakan UIM Tools Untuk Meluruskan Service Di PT. Telkom Witel Karawang" [1], menjelaskan bahwa terdapat beberapa proses dalam melakukan perbaikan dalam *service* data pelanggan, dalam hal ini menjelaskan tentang ODP yang tidak sama antar *service* centre dan OPD pada titik langsung. Dalam prosesnya ada bebrapa tahapan, antara lain mencari data ODP, pengecekan lokasi ODP panel sebelumnya, dan proses validasi data menggunakan website vallins, dan untuk proses dari rename ODP yang terfokus pada ODP daerah karawang yang memiliki konfigurasi ODP-KWA di rename menjadi ODP-KRW, dengan mencari data ODP panel yang ingin di rename, kemudian edit pada bagian konfigurasi ODP panel yang ingin rename.

FTTH adalah jenis jaringan akses yang menggunakan serat optik sebagai media transmisi untuk menyediakan konektivitas kepada pelanggan di perumahan. Arsitektur yang digunakan dalam FTTH disebut Jaringan Lokal Akses Fiber (Jarlokaf), yang memungkinkan penarikan kabel serat optik hingga titik yang sangat dekat dengan rumah pelanggan dari pusat jaringan. Selain itu, pada saat ini telah tersedia layanan Fiber to te Home (FTTH) yang akan memberikan layanan – layanan internet bagi setiap anggota keluarga, pada waktu yang bersamaan. [2]. FTTH memiliki keunggulan-keunggulan tertentu. Salah satunya adalah penggunaan sinyal optik dengan panjang gelombang 1.490 nm untuk downstream dan panjang gelombang 1.310 nm untuk upstream dalam arsitektur jaringannya. FTTH sendiri memiliki sejumlah kelebihan, seperti :

- a. Tersedianya *range* yang lebih lebar untuk layanan hiburan
- b. Menawarkan layanan suar, video, dan data yang lebih baik
- c. Mendukung pengembangan dan peningkatan jaringan komunikasi masa depan.

Dengan menggunakan FTTH, pelanggan dapat menikmati kecepatan internet yang tinggi, layanan TV berkualitas tinggi, dan berbagai aplikasi digital lainnya dengan kinerja yang optimal.

#### **2.2.** *Fiber Optik*

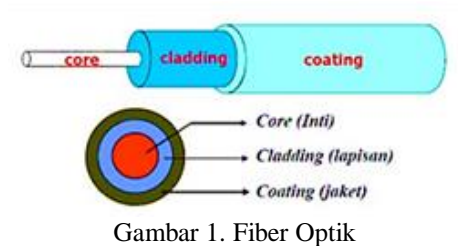

Fiber optik merupakan salah satu jenis media transmisi telekomunikasi yang terdiri dari kabel yang terbuat dari bahan kaca atau plastik. Media ini digunakan untuk mentransmisikan sinyal cahaya dari satu titik ke titik yang lain. Untuk mentransmisikan sinyal tersebut, biasanya digunakan sumber cahaya seperti laser atau LED. Keunggulan utama dari fiber optik adalah kecepatan transmisi yang sangat tinggi. Pada prinsipnya fiber optik memantulkan dan membiaskan sejumlah cahaya yang merambat didalamnya.[3].

Hal ini memungkinkan fiber optik menjadi pilihan yang sangat baik sebagai saluran telekomunikasi modern. Karena menggunakan sinyal cahaya, serat optik tidak terpengaruh oleh gangguan elektromagnetik, sehingga memiliki tingkat keandalan yang tinggi. Selain itu, serat optik juga lebih ringan, tipis, dan tahan terhadap interferensi dan gangguan eksternal. Sistem komunikasi fiber optik terdiri dari tiga komponen utama: sumber optik sebagai pemancar, kabel fiber optik sebagai media transmisi,

dan photodetektor sebagai penerima sinyal optik. Struktur dasar fiber optik terdiri dari inti (*core*), *cladding* (kulit), dan *coating* (jaket). Inti berfungsi sebagai jalur tempat cahaya berpropagasi, cladding memantulkan cahaya kembali ke dalam inti, dan coating melindungi serat optik. Dengan struktur ini, fiber optik dapat mentransmisikan sinyal optik dengan kecepatan tinggi, keandalan yang baik, dan kemampuan untuk mengatasi interferensi dan gangguan elektromagnetik.

## **2.3.** *Optical Distribution Point (ODP)*

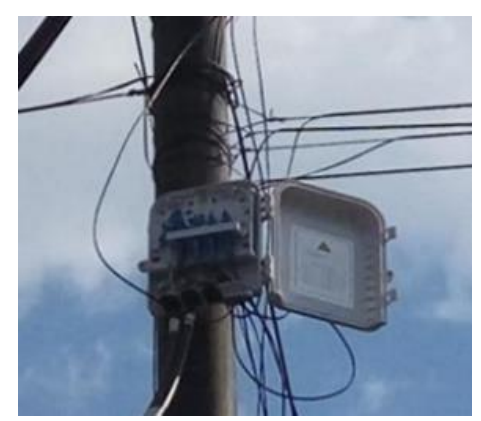

Gambar 2. ODP

Optical Distribution Point (ODP) adalah sebuah perangkat pendukung dalam jaringan fiber optic yang berfungsi sebagai titik terminasi akhir kabel drop optik dan awal terminasi kabel distribusi. Fungsinya adalah untuk membagi satu *core* optic menjadi beberapa saluran optik yang akan disalurkan ke pelanggan. ODP dirancang khusus untuk dipasang di luar ruangan (*outdoor*) karena harus mampu bertahan dari kondisi lingkungan yang keras. Perangkat ini memiliki konstruksi yang tahan terhadap korosi dan tahan terhadap cuaca eksternal seperti hujan, sinar matahari, dan suhu ekstrem. ODP memiliki peran penting dalam penyediaan akses *fiber optic* kepada pelanggan.

Dengan menghubungkan kabel drop optik yang datang dari pelanggan ke ODP, sinyal optik dapat diteruskan ke kabel distribusi yang akan menghubungkan beberapa pelanggan sekaligus. ODP memastikan bahwa setiap pelanggan menerima sinyal optik yang sesuai dengan kebutuhannya dan dapat dihubungkan secara efisien ke jaringan fiber optic yang lebih luas. ODP berperan penting dalam pemeliharaan dan pemantauan jaringan fiber optik. Dengan lokasinya di luar ruangan, ODP mudah diakses oleh teknisi untuk perawatan, inspeksi, dan pemecahan masalah. Konstruksinya yang tahan cuaca memberikan perlindungan untuk konektivitas fiber optic yang handal. ODP meningkatkan efisiensi dalam perluasan dan pengaturan jaringan fiber optik, sehingga penyedia layanan dapat memberikan akses yang andal kepada pelanggan dalam berbagai kondisi lingkungan luar ruangan. Adapun fungsi dari ODP adalah :

- a. Sebagai titik terminasi ujung kabel distribusi dan titik tambat awal atau titik pangkal kabel drop.
- b. Sebagai titik distribusi dari kabel distribusi menjadi beberapa saluran kabel drop.
- c. Sebagai tempat splitter.

d. Sebagai tempat penyambungan kabel serat optik. Di dalam ODP juga beberapa panel, seperti panel downlink, uplink, dan splitter, yang memilki fungsi yang berbeda.

**2.4.** *Unified Inventory Management (UIM)*

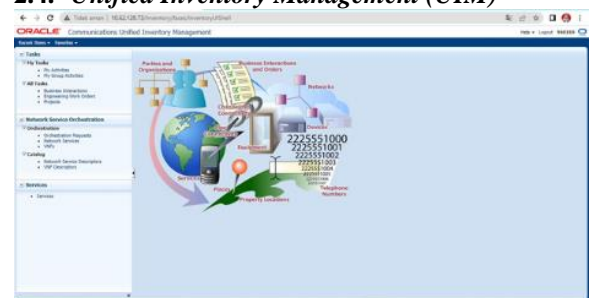

Gambar 3. Unified Inventory Management

UIM *(Unified Inventory Management)* adalah salah satu produk yang dikembangkan oleh Oracle. UIM merupakan sebuah sistem informasi manajemen produksi yang digunakan oleh PT Telkom untuk mengelola dan menyajikan informasi tentang alat produksi yang dimiliki perusahaan. UIM berfungsi sebagai aplikasi inventory yang mencakup berbagai layanan aplikasi dan sumber daya yang tersedia di perusahaan. Dalam UIM, inventory yang dikelola meliputi berbagai jenis aset seperti *physical device, logical device, IP*, nomor telepon, jaringan, layanan, dan sebagainya. Sistem ini dirancang untuk memberikan pengelolaan yang efisien terhadap asetaset tersebut dalam perusahaan. Aplikasi UIM digunakan oleh petugas Data Management dalam PT Telkom Witel Karawang untuk validasi data sistem dengan data lapangan. Akses ke Tools UIM hanya tersedia melalui komputer yang terhubung dengan jaringan internet dan LAN perusahaan. UIM membantu PT Telkom dalam mengelola inventarisasi dengan terstruktur dan efektif. Aplikasi ini memudahkan dalam melacak, mengelola, dan merencenakan penggunaan serta peliharaan aset perusahaan. Dengan UIM, porses pengelolaan inventarisasi menjadi lebih terkoordinasi dan efisien.

# **2.5.** *Optical Distribution Cabinet (ODC)*

ODC *(Optical Distribution Cabinet)* adalah perangkat pasif yang dipasang di dalam atau di luar ruangan untuk menghubungkan kabel feeder dan kabel distribusi dalam jaringan fiber optik. ODC berfungsi sebagai titik akhir untuk kabel feeder dan titik awal untuk kabel distribusi. Peran utama ODC adalah membagi sinyal optik menggunakan splitter yang memiliki berbagai kapasitas seperti 1:2, 1:4, 1:8, 1:16, dan 1:32. Telkom Indonesia umumnya menggunakan splitter 1:4 dalam ODC mereka. Kapasitas splitter menunjukkan kemampuannya untuk membagi sinyal

optik menjadi beberapa jalur terpisah. Misalnya, dengan *splitter* 1:4, sinyal optik dapat dibagi menjadi empat jalur terpisah. Hal ini memungkinkan distribusi sinyal optik kepada berbagai pelanggan atau tujuan yang berbeda. ODC merupakan komponen penting dalam infrastruktur jaringan fiber optik, yang memungkinkan pengelolaan dan pengaliran sinyal optik dengan efisien. Penggunaan splitter dalam ODC memberikan fleksibilitas dalam pengaturan distribusi sinyal optik sesuai kebutuhan perusahaan. Dengan ODC yang tepat dan penggunaan splitter yang efektif, perusahaan dapat mengelola distribusi sinyal optik dengan efisien dalam jaringan fiber optik mereka.

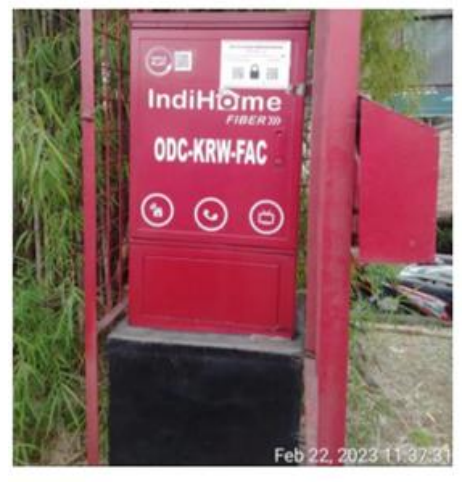

Gambar 4. ODC-KRW-FAC

**2.6.** *Optical Line Terminal (OLT)*

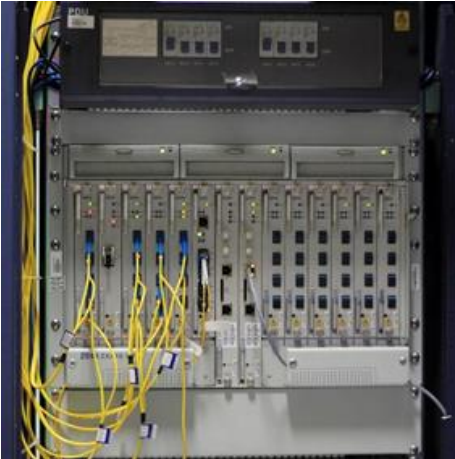

Gambar 5. Optical Line terminal

OLT *(Optical Line Terminal)* adalah perangkat aktif yang terpasang di central office dalam jaringan fiber optik. Fungsinya adalah mengubah sinyal elektrik menjadi sinyal optik dan mendistribusikannya kepada pelanggan. OLT melakukan konversi sinyal dari format elektrik ke format optik agar dapat ditransmisikan melalui serat optik ke pelanggan. Dengan menggunakan splitter optic, OLT dapat melayani hingga 128 ONT atau pelanggan yang terhubung ke jaringan. OLT membagi sinyal optik

yang diterima menjadi jalur terpisah untuk melayani berbagai pelanggan. Kapasitas OLT bergantung pada desain dan konfigurasi, biasanya mampu melayani hingga 128 ONT secara bersamaan. Jarak jangkauan sinyal optik dari OLT ke ONT mencapai sekitar 12,5 kilometer dengan bantuan splitter optic. OLT memainkan peran penting dalam menyediakan konektivitas optik yang andal kepada pelanggan di berbagai lokasi.

#### **3. METODE PENELITIAN**

Metode penelitian yang dipakai dalam proses ini menggunakan observasi dan belajar di perusahaan secara langsung. Hal ini dilakukan untuk memperoleh data yang akurat dan mendalam mengenai proses kerja, budaya organisasi, dan interaksi antar karyawan di perusahaan tersebut. Observasi memungkinkan peneliti untuk mencatat perilaku dan kejadian secara langsung, serta pengumpulan data yang akan dikaji sampai dengan pemutusan data antar pelanggan ke UIM *Tools*. Sedangkan belajar di perusahaan secara langsung memberikan kesempatan untuk berpartisipasi dalam aktivitas sehari-hari, memahami alur kerja, dan mengidentifikasi faktor-faktor yang mempengaruhi kinerja di perusahaan.

#### **3.1. Metode Observasi**

Bagian ini bertujuan untuk mengamati perilaku, interaksi, dan proses kerja di lingkungan perusahaan secara langsung. Pada langkah ini, penulis juga mendapatkan data yang diambil untuk melakukan penelitian ini. Ada sebanyak 776 data yang dirangkum oleh tim *taskforce* witel Karawang yang terbagi atas wilayah Karawang, Subang, dan Purwakarta, yang selanjutnya data ini akan dianalisis lebih lanjut untuk mendapatkan gambaran secara menyeluruh tentang data pelanggan tersebut.

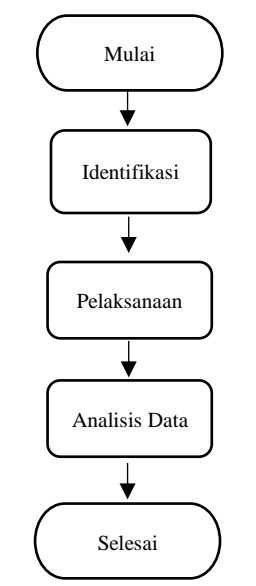

Gambar 6. Flowchat Sistem Penelitian

- a. **Identifikasi :** Menentukan aspek-aspek spesifik yang akan diamati, seperti database pelanggan, dan software UIM Tools.
- b. **Pelaksanaan :** Melakukan pengamatan langsung di tempat kerja selama periode waktu yang ditentukan, sambil mencatat secara rinci setiap kejadian dan perilaku yang relevan.
- c. **Analisis Data :** Melakukan analisis terkait temuan masalah data pelanggan yang akan kita *disconnect*.

#### **4. HASIL DAN PEMBAHASAN**

#### **4.1. Penentuan Data Pelanggan Yang Akan Di**  *Disconnect*

Dalam proses *disconnect* menggunakan UIM Tools, langkah pertama adalah menentukan data pelanggan yang akan diproses. Dalam kasus ini, terdapat 776 data pelanggan yang telah dirangkum dari wilayah Karawang, Purwakarta, Subang, dan sekitarnyaUntuk proses kali ini, kita akan fokus pada data pelanggan dengan nomor 122813215695 dan ODP-SUB-FAB/117.

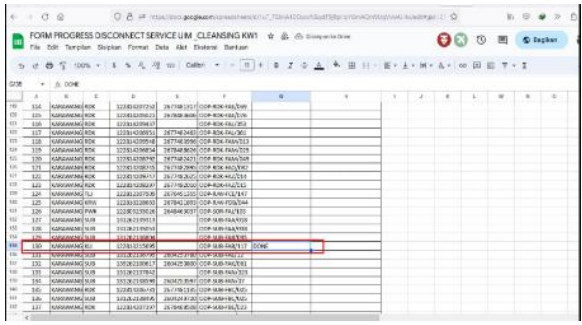

Gambar 7. Data Pelanggan Yang Akan di Validasi

#### **4.2. Melakukan Proses Validasi Pada UIM Tools Untuk** *Service* **CFS**

Gambar di bawah ini menunjukkan antarmuka pengguna untuk Tools UIM (Unified Inventory Management) saat proses login. Untuk masuk, pengguna diminta untuk memasukkan username dan password yang telah diberikan oleh Telkom. Akun ini digunakan untuk mengakses data yang tersedia di Tools UIM.

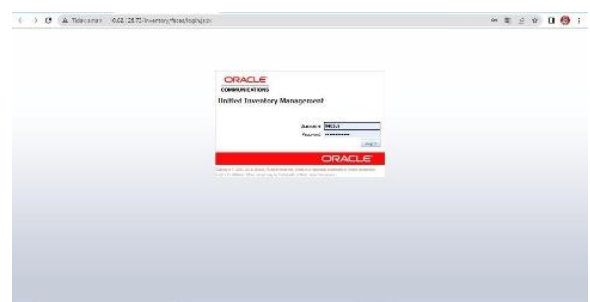

Gambar 8. Dashboard Login Pada UIM Tools

Untuk mencari data pelanggan, silahkan copy nomor data pelanggan yang ingin di cari, lalu masuk ke menu *service* dan masukkan No. Inet yang sudah kita salin tadi.

| z                                            | Starts With   |                            |                                                        | <b>Station</b> | Starts With |        | SW1008 (119) 12:506 3 |           |                         |                    |                                  |                |
|----------------------------------------------|---------------|----------------------------|--------------------------------------------------------|----------------|-------------|--------|-----------------------|-----------|-------------------------|--------------------|----------------------------------|----------------|
| Specifications                               |               |                            |                                                        | Sta            |             |        |                       |           |                         |                    |                                  |                |
|                                              | Serie With    | $\overline{\phantom{a}}$   |                                                        | Show           | tterty With | $\sim$ |                       |           |                         |                    |                                  |                |
|                                              |               |                            |                                                        |                |             |        |                       |           |                         |                    |                                  |                |
|                                              |               |                            |                                                        |                |             |        |                       |           |                         |                    |                                  |                |
|                                              |               |                            | him - Ser- Bosts / pr. Kincs (Floor 10   Elean         |                |             |        |                       |           |                         |                    |                                  |                |
|                                              | <b>Shorts</b> |                            | <b>Description</b>                                     | See Coston     |             |        | Hotel,                | their bey | $A \leq 7$ and $\gamma$ | <b>System News</b> | Citer Scrien<br><b>INDV Nowe</b> | N(t/1)         |
|                                              |               | 50070080 122012215005 CPTV |                                                        | 277.0%         |             |        | 2:50 / 08             | \$3,2021  |                         |                    |                                  | 5075500 (225)2 |
| of Score Roads<br>SCORESS<br><b>MARILENE</b> |               |                            | . Editor of Political Package and Chapter and American | 277, 375       |             |        | 2-Sevice              | SCO221    |                         |                    |                                  |                |

Gambar 9. Hasil Pencarian No. Inet Pada Menu *Service*

Klik No. Inet nya (pilih yang CFS), lalu setelah masuk ke tampilan seperti dibawah ini, klik option, lalu *disconnect*.

| Scribs: Seemary - 1620096189 - 36875686_12281513695_IFTV a                                                                                                    |                                                                      | <b>Keisted Fages: Alfred</b> |
|----------------------------------------------------------------------------------------------------|----------------------------------------------------------------------|------------------------------|
| a Barrie Monaster                                                                                                    |                                                                      |                              |
| or sureless.<br>this device controller into<br><b>Resident</b>                                                                                                    | <b>Bake In Mercha</b><br><b>BAASH SINE</b><br><b>Sections 99L195</b> | Ħ                            |
| <b>John Sera</b><br><b>Situ liera</b><br><b>STATISTICS</b><br>THIS EI SERIE JOINTURE STY                                                                                                    |                                                                      |                              |
| < Craftpantiens                                                                                                    |                                                                      |                              |
| Very 18 here.<br><b>III</b> Bown                                                                                                    |                                                                      |                              |
| <b>Baker</b><br><b>Sept Ada</b><br>ling jack<br><b>Send refuse</b><br><b>Colorado Cal</b><br><b>SPIL/M. Indianalism</b><br>Consider<br>to attendance. Mariam conversation process<br><b>Window</b> |                                                                      |                              |
| a Pedas                                                                                                    |                                                                      |                              |
|                                                                                                    |                                                                      |                              |
| <b>hall</b><br><b>Group</b>                                                                                                    |                                                                      |                              |
| remote ament.<br>۰                                                                                                    |                                                                      | <b>Sea Traum 4</b>           |
| $<$ House                                                                                                    |                                                                      |                              |
| U ifoes<br>Geo. to                                                                                                    |                                                                      |                              |
| Biscon<br><b>Turn See</b>                                                                                                    |                                                                      |                              |

Gambar 10. Proses *Disconnect* Data Pelanggan Pada Menu CFS

Setelah itu, klik action lagi lalu pilih completed. Untuk proses *disconnect* data pelanggan di UIM yang CFS selesai.

|                                                                                                    | Service Summary - 1620096189 - 58876688 122812215695 IPTV-h |                                     |                  |                                                                         | <b>Related Pages - Address</b><br>Const                            |
|----------------------------------------------------------------------------------------------------|-------------------------------------------------------------|-------------------------------------|------------------|-------------------------------------------------------------------------|--------------------------------------------------------------------|
| of Newark Antiquesters<br>15 SERONIAN<br>Neme Steinberg, LEBUSLISSO, JPTV<br>Departure<br><b>National Oriental Service Type Nows</b><br>7 Different Systems<br><b>Solar lane</b><br><b>Belly Nema</b><br>both to memore concentrate pro- |                                                             |                                     |                  | <b>Edin Pedra Secretal</b><br>Suite Date: 410/2523<br>Amiltonian 24Y 09 | Constale<br><b><i>Discovered</i></b><br><b>Telephone</b><br>Samuel |
| :/ Godgestern                                                                                                    |                                                             |                                     |                  |                                                                         |                                                                    |
| Very Chicago, D. Chicago                                                                                                    |                                                             |                                     |                  |                                                                         |                                                                    |
| <b>Decision</b> Time<br><b>See</b><br>Sections<br>54 HOTSHUM 2 REPAIRS CONTROLS OF 1-2<br><b>STY OR Defaurities</b><br>SUSDENHALL SERIES CONTINUES STV - 1<br><b>STV CFS Configuration</b><br>×                                          | <b>Matur</b><br><b>School</b><br>Completed                  | <b>Har fate</b><br>413207<br>9/2003 | <b>Institute</b> |                                                                         |                                                                    |
|                                                                                                    |                                                             |                                     |                  |                                                                         |                                                                    |
| of Bartists                                                                                                    |                                                             |                                     |                  |                                                                         |                                                                    |
| America / Long. Noves B   Elbert<br>Var +                                                                                                    |                                                             |                                     |                  |                                                                         |                                                                    |
| ID.<br><b>Bety Side</b><br><b>Harry</b>                                                                                                    |                                                             |                                     |                  |                                                                         |                                                                    |
| ÷<br><b>Marche</b><br>2007008<br><b>NAVALE ALCOHOL</b>                                                                                                    |                                                             |                                     |                  |                                                                         |                                                                    |
|                                                                                                    |                                                             |                                     |                  |                                                                         | Total Faculty, O                                                   |
| Service Summary - 1620096189 - 58876688 122013215695 IPTV =                                                                                                    |                                                             |                                     |                  |                                                                         |                                                                    |
|                                                                                                    |                                                             |                                     |                  |                                                                         |                                                                    |
| of ferring before atten-<br>In unserest                                                                                                    |                                                             |                                     |                  | <b>Sala Bassmalai</b>                                                   | <b>Related Pages - Actions</b>                                     |
| Neve SERVICE (228)22-006 JPTV<br><b>Service</b><br><b>Indust Cristol Service True Date:</b><br>V Other System<br><b>Safety Street</b><br>DSD Name                                                                                        |                                                             |                                     |                  | <b>Retail Date: 417-2821</b><br>Section's ITY.OR                        |                                                                    |
| Belly 21 Nathani (QUANTING 197) December                                                                                                    |                                                             |                                     |                  |                                                                         |                                                                    |
| y/ Contigurations<br>New - Director<br>20 Elfished                                                                                                    |                                                             |                                     |                  |                                                                         |                                                                    |
| V<br>Sections<br><b>State</b>                                                                                                    | <b>With</b>                                                 | <b>She'd Date</b>                   | <b>School</b>    |                                                                         |                                                                    |
| In contracts 2. Secretary commission over 1.2.<br>2012, CAL Configuration                                                                                                    | Companies                                                   | <b>ASVAIL</b>                       |                  |                                                                         |                                                                    |
| GLADEBARLE SERVICE CONSULTANCE PTV - L<br>1774, CRL Centeuralism                                                                                                    | Constal                                                     | 9.20001                             | worsen           |                                                                         |                                                                    |
| <b>Hillburg</b>                                                                                                    |                                                             |                                     |                  |                                                                         |                                                                    |
| March 11                                                                                                    |                                                             |                                     |                  |                                                                         |                                                                    |
| Cases Noves D House<br><b>Party Bridge</b><br><b>Harris</b>                                                                                                    |                                                             |                                     |                  |                                                                         |                                                                    |
| <b>Marche</b><br><b>NUMBER SERVICE</b><br><b>SERVICES</b><br>$\sim$                                                                                                    |                                                             |                                     |                  |                                                                         |                                                                    |
| <b>The Contract of the Contract of the Contract of the Contract of the Contract of the Contract of the Contract of the Contract of the Contract of The Contract of The Contract of The Contract of The Contract of The Contract </b>     |                                                             |                                     |                  |                                                                         |                                                                    |
|                                                                                                    |                                                             |                                     |                  |                                                                         |                                                                    |
| vi Rente<br><b>B</b> Rhee<br>$25\pi\sigma$                                                                                                    |                                                             |                                     |                  |                                                                         | <b>Tube Security, II</b>                                           |

Gambar 11. Proses Data *Disconnect* yang sudah berhasil pada menu CFS

# **4.3. Melakukan Proses Validasi Pada UIM Tools Untuk** *Service* **RFS**

Untuk cara RFS ini masih sama seperti CFS, tetapi hanya sampai menu *service* saja. Untuk selanjutnya akan dijelaskan sebagai berikut :

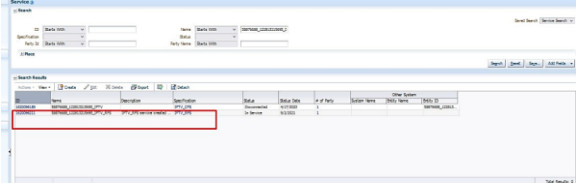

Gambar 12. Hasil Pencarian No. Inet pada Menu *Service*

Setelah itu, kita klik id pada menu RFS, lalu akan muncul *service information* dari menu RFS yang kita pilih tadi.

| Service Sommary - 1620096211 - 58876688 122813215695 IPTV RFS g                                          |                                                                                       |                            |                    |                    |                                                                             | <b>Selated Same - Actions -</b> |
|----------------------------------------------------------------------------------------------------|---------------------------------------------------------------------------------------|----------------------------|--------------------|--------------------|-----------------------------------------------------------------------------|---------------------------------|
| a Service Information                                                                                    |                                                                                       |                            |                    |                    |                                                                             | m                               |
| 33 M306KRA<br><b>Salvani Francisco Service Trans Servi</b><br><b>I</b> - Oliver Breten                   | New SERIOR LIBRARIES PTV ATS<br>Description. (PTV, API service credited by autobelian |                            |                    |                    | <b>Salar In Service</b><br><b>Water Falls, MODERN</b><br>Smithadian (PTLAN) |                                 |
| : Carlgowinns                                                                                            |                                                                                       |                            |                    |                    |                                                                             |                                 |
| Volv Bloom 10 Ellison                                                                                    |                                                                                       |                            |                    |                    |                                                                             |                                 |
| <b>Henrick III</b>                                                                                       | <b>Section In</b>                                                                     | <b>Security</b>            | Set One            | <b>Building</b>    |                                                                             |                                 |
| Sundington, Saleman (Statement Ph.US + Action Ph.Corfordior)                                             |                                                                                       | Groek                      | 10/2/2020          |                    |                                                                             |                                 |
| to retrodict a surplus concerned by LtC, 5 Serve DC Ontarative                                           |                                                                                       | Consider                   | 208000<br>Gradith. | MONSIED<br>218/300 |                                                                             |                                 |
| SUSINGLE SPHILERISSUPLUS 2 Atten PEDrigman<br>to 10300011 27105 engineering to Advise. Some SPLOstandore |                                                                                       | <b>Consenc</b><br>Consider | 10000              | <b>MARKE</b>       |                                                                             |                                 |
|                                                                                                    |                                                                                       |                            |                    |                    |                                                                             |                                 |
| <b>A Parker</b>                                                                                          |                                                                                       |                            |                    |                    |                                                                             |                                 |
| very Shreezes / corp. Noves D Elegen                                                                     |                                                                                       |                            |                    |                    |                                                                             |                                 |
| is and<br>n                                                                                              | <b>Seria Bela</b>                                                                     |                            |                    |                    |                                                                             |                                 |
| <b>SANTINGER</b><br><b>SAVER BURNER</b>                                                                  | <b>Marcha</b><br>÷                                                                    |                            |                    |                    |                                                                             |                                 |
|                                                                                                    |                                                                                       |                            |                    |                    |                                                                             | <b>Total Results: 0</b>         |
|                                                                                                    |                                                                                       |                            |                    |                    |                                                                             |                                 |
| $-$ Plasmo                                                                                               |                                                                                       |                            |                    |                    |                                                                             |                                 |
| <b>El Delante</b><br><b>ID</b><br>May 11                                                                 |                                                                                       |                            |                    |                    |                                                                             |                                 |
| 10<br><b>Para For</b>                                                                                    |                                                                                       |                            |                    |                    |                                                                             |                                 |
|                                                                                                    |                                                                                       |                            |                    |                    |                                                                             |                                 |

Gambar 13. Menu *Service* Information Pada RFS

Setelah itu, kita pilih version *service* yang paling terbaru, lalu klik. Maka akan didapatkan hasil sesuai gambar 13.

| - Sevice (strengto) - manages createdness new are | <b>Canada</b><br>Drawing<br>to a<br><b>Tallate</b> |
|---------------------------------------------------|----------------------------------------------------|
|                                                   |                                                    |
|                                                   |                                                    |
|                                                   |                                                    |
|                                                   | ×                                                  |
|                                                   |                                                    |
|                                                   |                                                    |
|                                                   |                                                    |
|                                                   |                                                    |
|                                                   |                                                    |
|                                                   |                                                    |
|                                                   | w                                                  |
|                                                   |                                                    |

Gambar 14. Menu *Service Configuration* dari *Service* Versi 4

Setelah itu klik *action* dan pilih *create new version* untuk *mengupdate* tanggal pada hari kita melakukan perbaikan *service* nya.

|                             | Service Configuration (4/20094231 - 58874400 122033233495 IPTV RFS - Version) ( |                                                                                                |                                    |                                                       |                   |                                                                                                    | <b>Rolated Pages - Actions</b> |
|-----------------------------|---------------------------------------------------------------------------------|------------------------------------------------------------------------------------------------|------------------------------------|-------------------------------------------------------|-------------------|----------------------------------------------------------------------------------------------------|--------------------------------|
|                             | - Review Facilitation Information                                               |                                                                                                |                                    |                                                       |                   |                                                                                                    |                                |
|                             | <b>Hela</b> In Napez                                                            | 22 De Marquetto 21<br>Save, Milledge (2001)23992. 07113951. 0<br>Sections boxes 191 Centerates |                                    |                                                       |                   | <b>Recipe Collection 4</b><br>Earl Date will limit<br>Tel Date<br>Senior resistance - restrate intercontents pro eral.<br>based of the Records Interesting |                                |
| 1 Cathleenhorn Sterne       |                                                                                 |                                                                                                |                                    |                                                       |                   |                                                                                                    |                                |
| Vace Newton, 12 State       |                                                                                 |                                                                                                |                                    |                                                       |                   |                                                                                                    |                                |
| <b>Contraced Inc.</b>       | of beste betters, constraint, PT, 99-1-1-1                                      | <b>Senior Sections</b>                                                                         | <b>Instalated Reference</b><br>m   | <b>Technic</b>                                        | <b>Indiana</b>    | <b>Nicolas Target</b>                                                                                                    |                                |
| to all househos.<br>diam'r. |                                                                                 |                                                                                                |                                    | Alatteria - No castaly No castale children by Adverse |                   |                                                                                                    |                                |
|                             | V at Silverine Downed Pal-                                                      | <b>Service Address</b><br>SSUM SHAKAR                                                          | <b>Advised</b><br><b>Selection</b> | 120500-202304-03483-5017745-3-Mexico                  |                   |                                                                                                    |                                |
| <b>Big Target</b>           |                                                                                 | <b>WTH JOB</b>                                                                                 | <b><i><u>Industrian</u></i></b>    | USERIOL - DORGE-H&ILLT FASTED LTD: De-Mileson         |                   |                                                                                                    |                                |
| <b>TENNISSIP</b>            |                                                                                 | <b><i><u>Participal Streets</u></i></b>                                                        | <b>TOTAL</b>                       | <b>ANNUAL BRANCH AND ROOMS</b>                        | <b>STORY</b>      |                                                                                                    |                                |
| $- 89.09$                   |                                                                                 | <b>ASSAULT</b>                                                                                 | Informati                          | <b>UNITED</b>                                         | <b>Schriessen</b> |                                                                                                    |                                |
| <b>Call Service Auto</b>    |                                                                                 | <b>SERVICE</b>                                                                                 | <b>Sullaneous</b>                  | SHIPPING THIS 2409 / GROUND ? #                       | <b>In Measure</b> |                                                                                                    |                                |
| t-18 Ownderston             |                                                                                 |                                                                                                |                                    |                                                       |                   |                                                                                                    |                                |
| <b>School</b>               |                                                                                 | <b>Kend Hotel</b>                                                                              | <b>Talenton</b>                    | THE CONSIDERATION INC.                                | <b>Schleens</b>   |                                                                                                    |                                |
| <b>Digital</b>              |                                                                                 | VLASteroung                                                                                    | <b>Inference</b>                   | 100 - ATTING VLAN DOOL#TOT                            | <b>De between</b> |                                                                                                    | v.                             |

Gambar 15. Menu *Service* Configuration Versi 4

Setelah itu lepas bagian lepas bagian *Subscriber\_Terminal\_Port, Target Terminal\_Port, Service\_Port, Target Service\_Port*. Dengan cara di lepas dulu di UIM nya, lalu completed kan *service* nya.

| - Severa Configuration below adopt | <b>Bangal King Common</b>                                       |                                   |                                                              |                              |                                              | A Fy Cedia.or<br>Liegh New Yorking            |
|------------------------------------|-----------------------------------------------------------------|-----------------------------------|--------------------------------------------------------------|------------------------------|----------------------------------------------|-----------------------------------------------|
|                                    |                                                                 |                                   |                                                              | <b>Parisa Collandor 4</b>    | Darf Oak, ANN 2020                           | <b>Name</b><br>$_{\text{max}}$                |
|                                    | Save William (200 N) has not also a<br><b>Data: In Province</b> |                                   |                                                              | <b>But Pala</b>              | Several AGENCIA - SHOWIN, CONSIGNATION'S AND | Canada                                        |
|                                    | Sections Insec 195 Endquation                                   |                                   |                                                              | insurable? In Kansas Margins |                                              | <b>Iska</b>                                   |
| - Sunfavorities (Bank              |                                                                 |                                   |                                                              |                              |                                              | <b>Velder</b><br>Associate Records Tokesetter |
| Vous Fonds   Editors               |                                                                 |                                   |                                                              |                              |                                              |                                               |
| Contracelor                        | <b>Reports Spectrum</b>                                         | Ausgrowth Advance<br><b>Sales</b> | Reporter                                                     |                              | News: Test                                   |                                               |
| <b>Charles School</b>              | Gentle Altimor                                                  | <b>Talento</b>                    | CHINE - 25 (SALES DE CALES CREATED) VITI KIT has Defenses    |                              |                                              |                                               |
| Tracklassing Service Art           | 100 June Streets Jan<br>DOM/HALPH                               | <b>Jenine Doctoress</b>           | SERVICE DISTRIBUTE CONSIDERATION CONTINUES IN THE CONTINUES. |                              |                                              |                                               |
| an Toron                           | TTY O'E<br><b>Contingent Peac</b>                               | <b>Bridge Drinference</b>         | SEEPOS - CONSUMERS PROGRAMS.                                 | $\overline{m}$               |                                              |                                               |
| Authene Yell                       | for Catern better                                               | <b>Januard</b>                    | permany certifical continues                                 | <b>Stanish</b>               |                                              |                                               |
| 1.0977                             | HAMP                                                            | Scheman                           | mission's                                                    | <b>Jefferess</b>             |                                              |                                               |
| Visible for Set                    | <b>State Will</b>                                               | <b>Reding Unishmental</b>         | <b>BAYNED LOUGHO - IPOSSOS</b>                               | <b>SHE</b><br><b>Maxima</b>  |                                              |                                               |
| > Information day                  |                                                                 |                                   |                                                              |                              |                                              |                                               |
| $-$ Total                          | <b>Kanal FARRIT</b><br>TTP TOUGH CESS Louisville -              | <b>Best of Conference</b>         | THE CONTRACTOR AND THE REAL                                  | Advance                      |                                              |                                               |
|                                    |                                                                 |                                   |                                                              |                              |                                              |                                               |
| - Barren Islam Store               |                                                                 |                                   |                                                              |                              |                                              |                                               |
| Vace III (Black)                   |                                                                 |                                   |                                                              |                              |                                              |                                               |

Gambar 16. Menu *Service* Configuration Versi 4

Setelah itu klik *option*, lalu pilih *approve*, lalu pilih *issue*, lalu pilih *validate*, lalu *completed.* Setelah status nya menjadi *complete*, lalu pilih *option* lagi, dan pilih *disconnect* untuk men *disconnect* an data pelanggan tersebut.

| Service Semmany - 1620016211 - SBR76688_122013215695_IPTV_8F5;j                                                                                                    |                                                                   |                       |              |  | <b>Returns Passey - Billions</b> |
|----------------------------------------------------------------------------------------------------|-------------------------------------------------------------------|-----------------------|--------------|--|----------------------------------|
| Samica Information<br>TO SCHOOLERS<br>Terry 337500 COUNTER OTT AVE<br>Secritive (27), MS service control by exhibiting<br>Interior Deaded Service True Three<br>- Diler System | <b>Situr Andra Occupant</b><br>Edg Don 457202<br>Sections \$50.55 | H                     |              |  |                                  |
| - Centeuration                                                                                                    |                                                                   |                       |              |  |                                  |
| New Block ID Middle                                                                                                    |                                                                   |                       |              |  |                                  |
| Veser 15<br><b>Second</b><br>Sportcator                                                                                                    | <b>Satur</b>                                                      | <b>Start Sets</b>     | the best     |  |                                  |
| 34,0000003,0 500000,00000000,977,05-1 5144,055,045price                                                                                                    | <b>Schoper</b>                                                    | 416,900               |              |  |                                  |
| St. (ADDINES), J. - DECOMB, COLLECTING, 277 (276 - 5 - Franco, 275, Carl Gardian<br>SCHENDELLA TRANSALEINISTORICATICATS - 4 Annual PS Computer                                 | <b>Corporat</b>                                                   | 417968<br>$-0.05(10)$ | 97222        |  |                                  |
| SALESTROTLE BETWEEN COLLECTIVE (FTV) AT - 3 ALEMANY CATEGORIES                                                                                                    | Congress                                                          | 318360                | <b>SYMMA</b> |  |                                  |
| 14 NORSCH 3 - SERVICE CONTROLS (FT) AN - 2 Avenue AN Controllers                                                                                                    | Grandel                                                           | 858268                | 202222       |  |                                  |
| b_000001_ TTCPComine realist to advise. Arrang PC Indigender                                                                                                    | <b>Consider</b>                                                   | 825201                | plants.      |  |                                  |
|                                                                                                    |                                                                   |                       |              |  |                                  |
| <b>Parties</b>                                                                                                    |                                                                   |                       |              |  |                                  |
| $m + 1$<br>Lincoln Pictor Himse D. Himsel                                                                                                    |                                                                   |                       |              |  |                                  |
| $\overline{w}$<br><b>Tel: Sec</b><br><b>Date</b>                                                                                                    |                                                                   |                       |              |  |                                  |
| <b>BUDOUT SLOAKTE</b><br><b>Steviller</b><br>1007028<br>÷                                                                                                    |                                                                   |                       |              |  |                                  |
|                                                                                                    |                                                                   |                       |              |  | <b>Marine Park</b>               |

Gambar 17. Proses *Disconnect* Data Pada menu RFS

Setelah itu pilih menu option lagi, lalu *completed*. Proses *disconnected Service* pada RFS telah berhasil seperti pada gambar 15.

| * Special Selementing                                                                                                    |                                                                 |                                     |                          |  |                   |
|----------------------------------------------------------------------------------------------------|-----------------------------------------------------------------|-------------------------------------|--------------------------|--|-------------------|
| Ti bossecu<br>New SATISM (2012)2091 HTV AVS<br>Secretary STV RG person could by adolescent<br>Helman Granted Beniser Type News<br>> Differ System         | <b>Sala December</b><br>Sala Die 41/220<br>Sendantine 2014 Mile |                                     |                          |  |                   |
| 11 Configurations                                                                                                    |                                                                 |                                     |                          |  |                   |
| Very Direct D. Moore                                                                                                    |                                                                 |                                     |                          |  |                   |
| Hyder TD<br><b>Hara</b><br><b>San France</b>                                                                                                    | low <sub>e</sub>                                                | <b>Start Date</b>                   | De Sex                   |  |                   |
| SA HORNOLLY - TARTAN CONTINUES IF LASS 4 ACHIEVES CORPORATE                                                                                               | Cospiere                                                        | $+5700$                             |                          |  |                   |
| N. HORNELL 5 987400 LERUSSON (PT/JPS-1 Acuts, MT Corfording                                                                                               | Constrator                                                      | 41/1025                             | $-0.002$                 |  |                   |
| SACRESSICLA SERVICE CONSUMER OT LEFT-1 Anne 275 Certained                                                                                                 | Owanded                                                         | <b>JAPONE</b>                       | enters                   |  |                   |
| IN ASSESSED TO THE REAL CONVERSES OF V. EFT - 2 - Scott LET The Sun Administration<br>64. HORSASTL.2 SERVICE CONTORNATIVILATS - 2 Acres AT& Configuration | Construction<br>Orrower                                         | <b>District</b><br><b>Abvillion</b> | <b>ISLANDS</b><br>1:6292 |  |                   |
| In Internetting  (PTC ATS never credibility action) Assess ATS Configuration                                                                              | Controlled                                                      | warges.                             | <b>Arrangement</b>       |  |                   |
|                                                                                                    |                                                                 |                                     |                          |  |                   |
|                                                                                                    |                                                                 |                                     |                          |  |                   |
| or Partika                                                                                                    |                                                                 |                                     |                          |  |                   |
| Very / Son - Honor D / Bloom                                                                                                    |                                                                 |                                     |                          |  |                   |
| io.<br><b>Haty Raw</b><br><b>Tarket</b>                                                                                                    |                                                                 |                                     |                          |  |                   |
| <b>Marger</b><br>3321000<br><b>NAVPSON</b>                                                                                                    |                                                                 |                                     |                          |  |                   |
|                                                                                                    |                                                                 |                                     |                          |  | <b>No Reuto 6</b> |
|                                                                                                    |                                                                 |                                     |                          |  |                   |
| <b>Please</b>                                                                                                    |                                                                 |                                     |                          |  |                   |

Gambar 18. Proses *Disconnect* Data Pada menu RFS Selesai Dilakukan

## **4.4. Menghapus** *ID Trail* **Data Pelanggan Yang Sudah** *Disconnect*

Langkah pertama adalah cari No. Inet yang sudah kita *disconnect* statusnya tadi. Lalu pilih id nya dan klik versi terbaru dari nomor tersebut maka akan muncul seperti gambar 4.15. Untuk pembahasan ini, akan menggunakan *ID Trail* bernomor 2690426700.

| Configuration                                   | <b>Resource Spacification</b> | <b>Numerick/Reference Status   Resource</b> |                                                                       | Action |
|-------------------------------------------------|-------------------------------|---------------------------------------------|-----------------------------------------------------------------------|--------|
| A Seven SSANAT 172805304015. INTERNET - 11 - 11 |                               |                                             |                                                                       |        |
| $> 2^{\frac{1}{2} \times 10007101}$             |                               |                                             |                                                                       |        |
| of Great Atlant                                 | Seven Address                 | talechostord                                | SMOKER - RULLS Save Raud B, KOY, PURANAUETS, 41115 PURANAUETA S, 4020 |        |
| V a p Smorter Territor, Fort                    | DDP Parish Desembrat Port     | Louisiana cost                              | 3438572-248381258 - DSP-PRK-7DV BIS-PANN121-4                         |        |
| <b>Carlott</b>                                  | TTTX COF                      | <b>Lineahersensal</b>                       | 3439275 - 02P-PAK-FOL/DS                                              |        |
| <b>Street</b>                                   |                               |                                             |                                                                       |        |
| are Service, Trail                              | Philadelphia Marchistic       | <b>Manifold</b>                             | 2010/JCT01 - BWDU/IPITUAL EDENTHIKOA, 1219/UUSION, 30113618           |        |
| $>$ 60 $C$                                      | HOLDSDAY                      | <b>Lineaherstone</b>                        | <b>PROTECTIVE</b>                                                     |        |
| V a g Service, Port                             | 12/09                         | <b>Undelproving</b>                         | 3217659-242764176 - GRON, OCT-10                                      |        |
| > BB Duracleristics                             |                               |                                             |                                                                       |        |
| <b>City Street</b>                              | Huassa Hildescott             | Unreferenced                                | 25225048 - GROSS& DS-RW6-20172 24, (55,151)                           |        |
| cia Tarset                                      | Highest Habbridth             | Licentenecost                               | 25225846 - GROWIN GS-PANA 20172 24, 155, 1511                         |        |
| in Eit friter.                                  | <b>MAGhmazin</b>              | Licenboxecad                                | <b>1310 - ACCESS VLAN FOOL #1318</b>                                  |        |
| > aPrinc Armet                                  |                               |                                             |                                                                       |        |
| > # Sabscriber Torminal Fort                    |                               |                                             |                                                                       |        |
| in aux Services Part                            | arou                          | taxaboureed                                 | 32(78050-243704)75 - 02139, 03710                                     |        |
|                                                 |                               |                                             |                                                                       |        |

Gambar 19. Proses Pengambilan *ID Trail* pada Data Tersebut

Setelah itu masuk ke menu Phisycal Device pilih menu Pipe, maka akan keluar hasilnya seperti gambar dibawah ini.

|                                                                                                    | Service.s                                                                |                                         |          |                                                                                         |                                   |                     |                                |                                |
|----------------------------------------------------------------------------------------------------|--------------------------------------------------------------------------|-----------------------------------------|----------|-----------------------------------------------------------------------------------------|-----------------------------------|---------------------|--------------------------------|--------------------------------|
| <b>Scienting</b><br>C Territor                                                                                                    | of Search                                                                |                                         |          |                                                                                         |                                   |                     |                                |                                |
| <b>P. SINNYOURS</b><br>V Bennever<br>- Connectivity<br>· Custom Industri Address<br>· Equipment<br>. Floor Identifier                  | 10<br>David fund<br>SHOTCHES<br>Parvill.<br>Starts fatts<br>$3.19$ latie | $\overline{u}$<br>$\sim$<br>拍           |          | <b>Shorts lutinh</b><br><b>Renta</b><br>3tates<br><b>Raft Name</b><br><b>SEW'S MICH</b> | $V$ (111781)<br>v<br>$\checkmark$ |                     |                                | Sental Jeansky Sentya Search M |
| $+$ <b>PAMMI-PH</b><br>$+$ $D$ <i>Abbace</i> - $Dv6$<br>* Logical Dentura<br>* Logical Dentura Accounts<br>. Helta Streets             |                                                                          |                                         |          |                                                                                         |                                   |                     | [Rent] [Brit] [Ron] [Alchila = |                                |
| · Selmels<br>. Showed Courses<br><b>Check Control</b>                                                                                  | of Search Hoselto<br>mines - New Y                                       | <b>Book</b> / 10 Nodes Boost B Electric |          |                                                                                         |                                   |                     |                                |                                |
| <b>The State of Concession</b><br>. Assessment                                                                                         | 思<br>-                                                                   | <b>Bane</b>                             | Emmetten | Startington                                                                             | <b>Right</b>                      | <b>Gleius Flate</b> | a of fight                     | <b>Tychen News</b>             |
| V tahugmeture<br>4 Custom Olivarke<br>· Insertory Armen<br>. Salvari Address Demand<br>$+$ Factors<br>C. Haven<br>a Property Licensent |                                                                          |                                         |          |                                                                                         |                                   |                     |                                |                                |
| Administration                                                                                                    |                                                                          |                                         |          |                                                                                         |                                   |                     |                                |                                |

Gambar 20. Tampilan Menu Pipe

Lalu, masukkan *ID Trail* yang sudah kita salin tadi ke ID, lalu klik search.

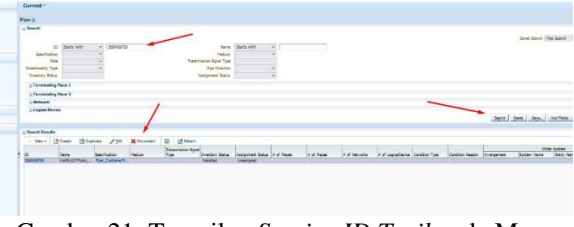

Gambar 21. Tampilan *Service ID Trail* pada Menu Pipe

Setelah itu, klik *disconnect* untuk menghapus No. Inet tersebut dari server UIM. Setelah itu, maka datanya akan hilang atau sudah tidak ada di UIM *Tools* lagi.

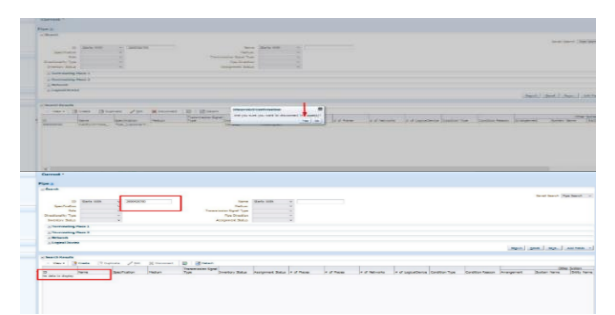

Gambar 22. Hasil *ID Trail* yang Sudah Di Hapus

#### **5. KESIMPULAN DAN SARAN**

Berdasarkan hasil kerja praktik di PT Telkom Witel Karawang, dapat disimpulkan bahwa terdapat masalah *disconnect* data pelanggan pada UIM Tools di Unit AODM yang perlu ditangani dan diperbaiki, karena mungkin telah mempengaruhi pengalaman pelanggan dan efisiensi operasional perusahaan. Laporan ini memberikan informasi penting tentang masalah disconnect data pelanggan pada UIM Tools di Unit AODM PT. Telkom Indonesia Witel Karawang, dikarenakan masalah data pelanggan yang masih tersangkut dalam UIM *Tools* ini akan menjadi masalah yang lumayan serius, seperti layanan yang tidak stabil, kesulitan dalam analisis data, keluhan dan penurunan kualitas pada *brand* sehingga berkurangnya kepercayaan masyarakat pada perusahaan. Perbaikan sistem UIM Tools, peningkatan infrastruktur jaringan, serta pelatihan dan pemantauan yang efektif merupakan langkah-langkah yang direkomendasikan untuk meningkatkan kinerja dan efisiensi operasional. Implementasi dari rekomendasi ini diharapkan dapat memperbaiki pengalaman pelanggan dan meningkatkan performa perusahaan secara keseluruhan.

Untuk mengatasi masalah ini, penulis menyarankan agar dilakukan perbaikan pada sistem UIM Tools yang mungkin melibatkan pembaruan perangkat lunak, peningkatan infrastruktur jaringan, atau tindakan lain yang diperlukan. Selain itu, perlu adanya proses pemantauan yang efektif untuk mendeteksi dan mengatasi masalah dengan cepat, serta pelatihan dan pembaruan pengetahuan bagi staf di Unit AODM agar mereka dapat mengatasi masalah dengan efisien.

# **DAFTAR PUSTAKA**

- [1] Fauzandi, F., 2024. Proses Perbaikan Data ODP (Optical Distribution Point) Tidak Sama dan Rename ODP Menggunakan UIM Tools Untuk Meluruskan *Service* Di PT. Telkom Witel Karawang, ELECTRICIAN – Jurnal Rekayasa dan Teknologi Elektro, Volume 18, No.01.
- [2] Febriansyah, A., & Ibrahim. (2022 ). PERBAIKAN DAN PEMELIHARAAN JARINGAN FIBER TO THE HOME (FTTH). Jurnal POLEKTRO : Jurnal Power Elektronik, 11(1), 116-117.
- [3] Muliandhi, P., Faradiba, E. H., & Nugroho, B. A. (2020). Analisa Konfigurasi Jaringan FTTH dengan Perangkat OLT Mini untuk Layanan Indihome di PT. Telkom Akses Witel Semarang. Elektrika , 12(1), 7-14
- [4] R, T., Firmansyah, & Sulpianti. (2019). SISTEMPERCEPATAN PROSES VALIDASI DATA DARI UNIFIED INVENTORY MANAGEMENT BERBASIS ANDROID PADA PT.TELKOM WITEL MAKASSAR. SEMINAR NASIONAL SISTEM INFORMASI dan TEKNIK INFORMATIKA SENSITIF, 689- 697.
- [5] D Anis Supriatin, I. F. (2021). Sistem Informasi Persebaran ODP (Optical Distribution Point) Telkom Pemalang Berbasis WebGIS degan Leaflet. SMATIKA Jurnal, 1-7.
- [6] Ridho, dkk. (2020). "Perancangan Jaringan Fiber to the Home (FTTH) pada Perumahan di Daerah

Urban (Fiber to the Home (FTTH) Network Design at Housing in Urban Areas)", VOl 9, No. 1, hal. 95-96.

- [7] Utami, A. R., Rahmayanti, D., & Azyati3, Z. (2022). Analisa Performansi Jaringan Telekomunikasi Fiber to the Home (FTTH) Menggunakan Metode Power Link Budget Pada Kluster Bhumi Nirwana Balikpapan Utara. Jurnal Ilmiah Pendidikan Teknik Elektro, 67-77.
- [8] R, T., Firmansyah, & Sulpianti. (2019). SISTEMPERCEPATAN PROSES VALIDASI DATA DARI UNIFIED INVENTORY MANAGEMENT BERBASIS ANDROID PADA PT.TELKOM WITEL MAKASSAR. SEMINAR NASIONAL SISTEM INFORMASI dan TEKNIK INFORMATIKA SENSITIF, 689- 697.
- [9] Muliandhi, P., Faradiba, E. H., & Nugroho, B. A. (2020). Analisa Konfigurasi Jaringan FTTH dengan Perangkat OLT Mini untuk Layanan Indihome di PT. Telkom Akses Witel Semarang. Elektrika , 12(1), 7-14
- [10] Zukri, I. M., Yolanda, A., Yustini, & Yulindon. (2022). ANALISIS PENGARUH PENGGUNAAN PASSIVE SPLITTER PADA OPTICAL DISTRIBUTION POINT (ODP) TERHADAP KINERJA JARINGAN DI RUMAH PELANGGAN. Jurnal Ilmiah Poli Rekayasa, 32-37.